## **Mapping Volumes**

Mapping defines how Mayastor volume will be accessed from the SAN clients. Mayastor being truly unified and network agnostic supports same volume to be mapped over iSCSI, Fibre-Channel or NVMeoF network for block storage service. File system volumes can be shared using NFS (ver 3 or 4) , SMB, AFP.

The following mapping types are supported and is specified using **controller** option of CLI or from the GUI.

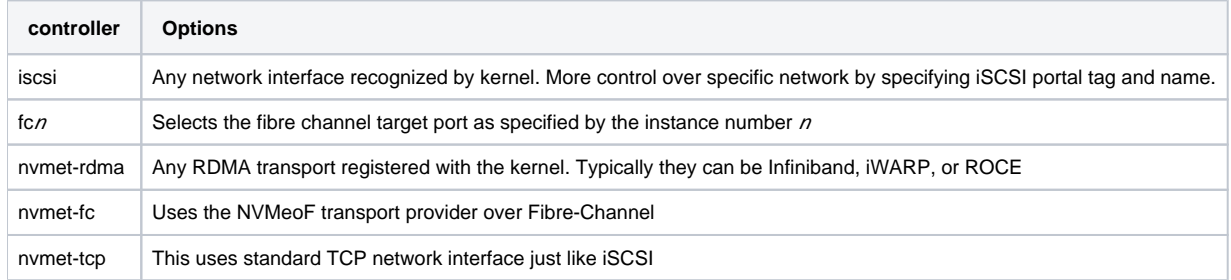